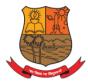

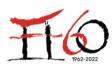

Accredited by NAAC with Grade 'A+' Best Affiliated College-Goa University Silver Jubilee Year Award

## **E-GOVERNANCE – ADMINISTRATION**

| 1.  | Website – Main Communication System                       |
|-----|-----------------------------------------------------------|
| 2.  | College login for Faculty, Staff and Students             |
| 3.  | Students and Faculty forms                                |
| 4.  | Emails – College Specific                                 |
| 5.  | E-Correspondences of Notices/ Circulars/<br>Announcements |
| 6.  | Departmental Portal                                       |
| 7.  | Administration Portal                                     |
| 8.  | Newsletters                                               |
| 9.  | Library                                                   |
| 10. | Moodle Platform -CLAAP                                    |
| 11. | Process to follow by HODs to assign courses to faculty    |
| 12. | Process for faculty to assign the students to the courses |

## **WEBSITE - MAIN COMMUNICATION SYSTEM**

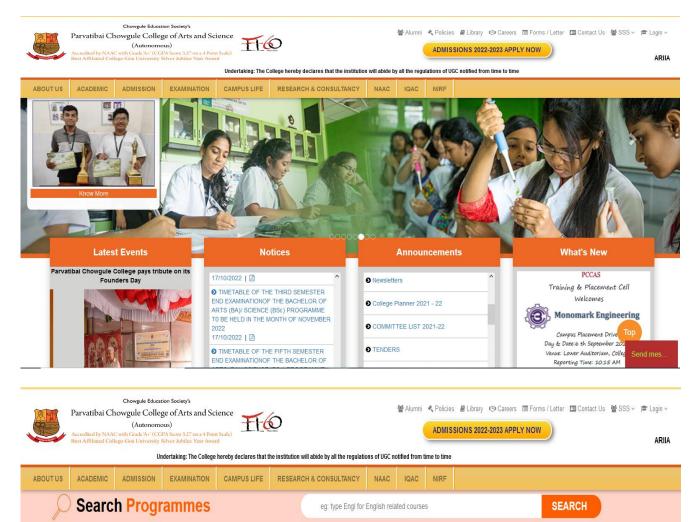

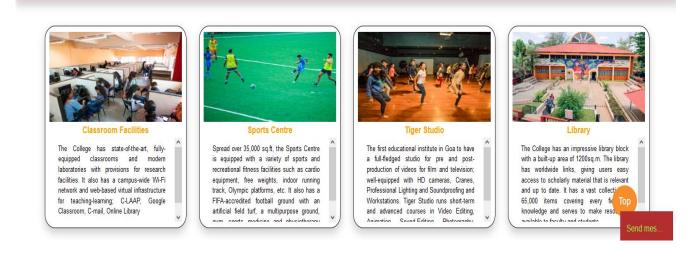

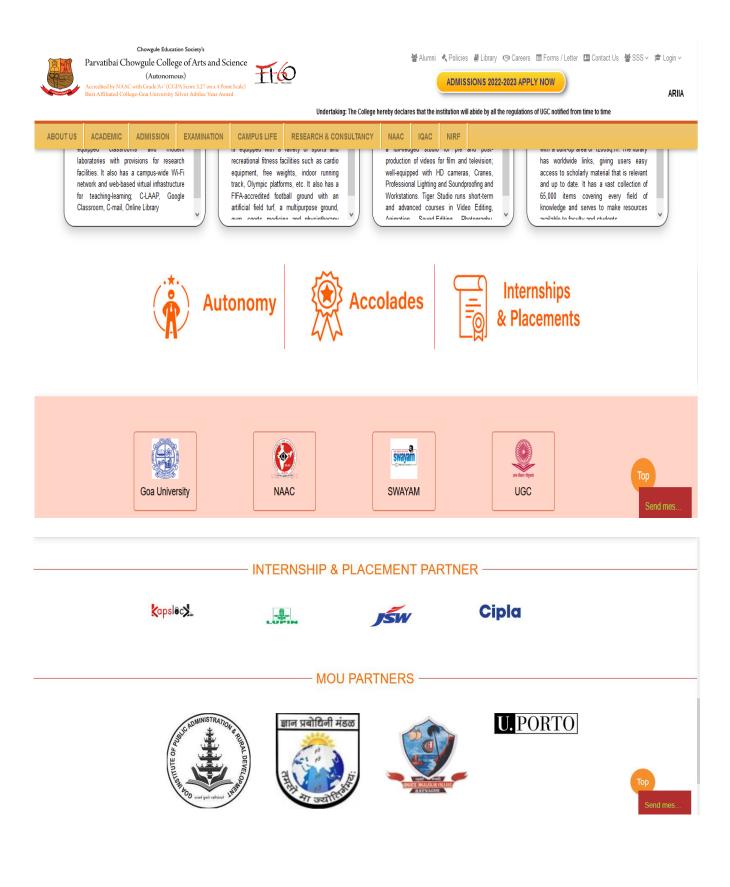

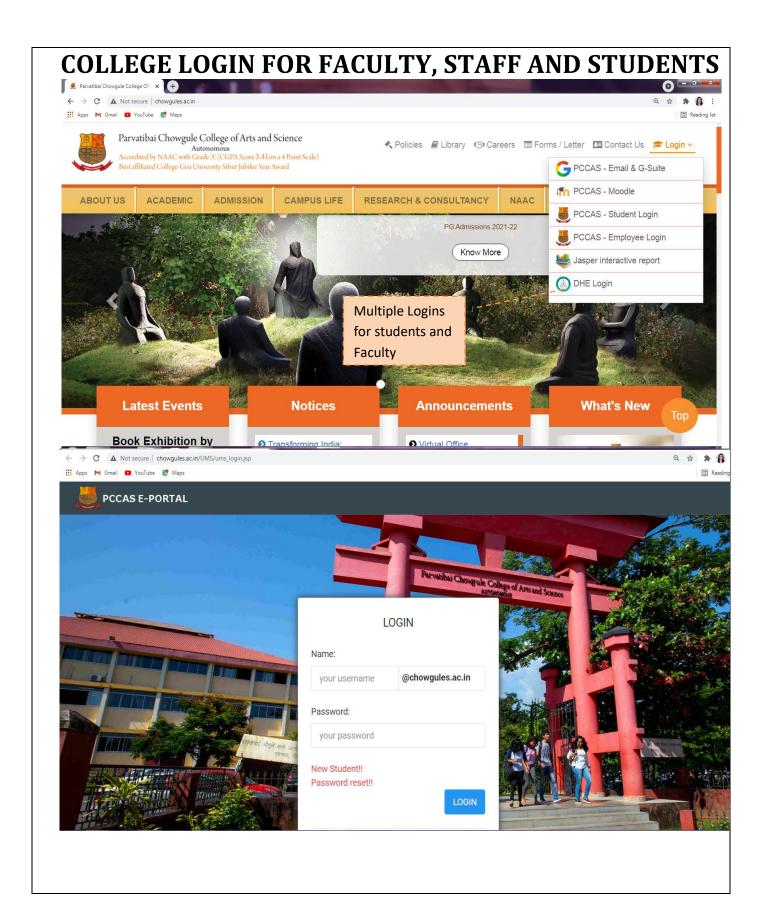

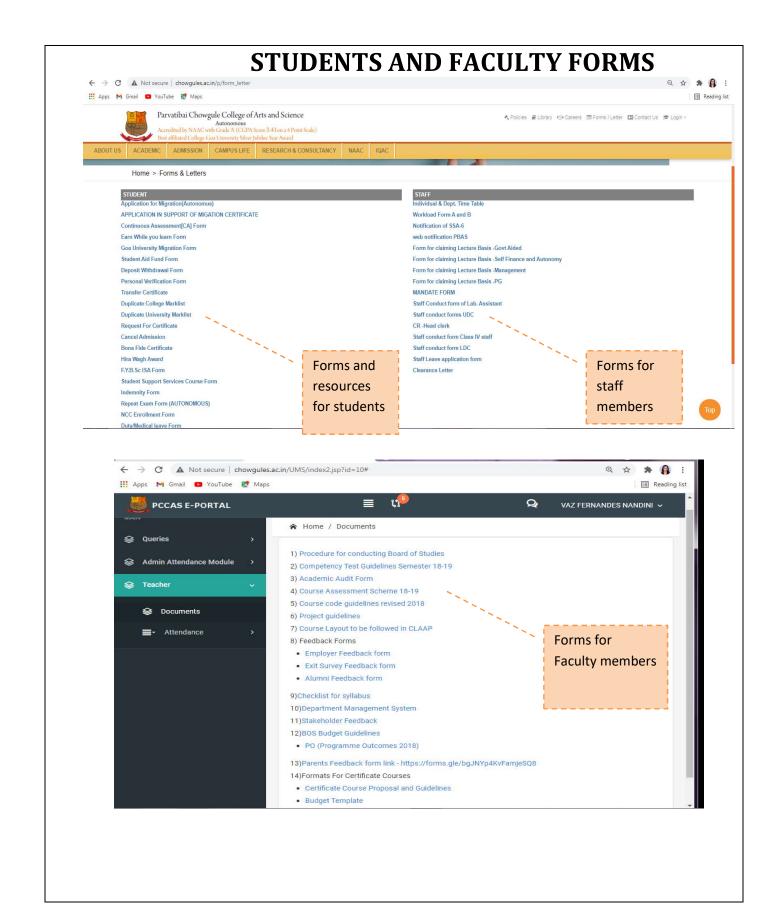

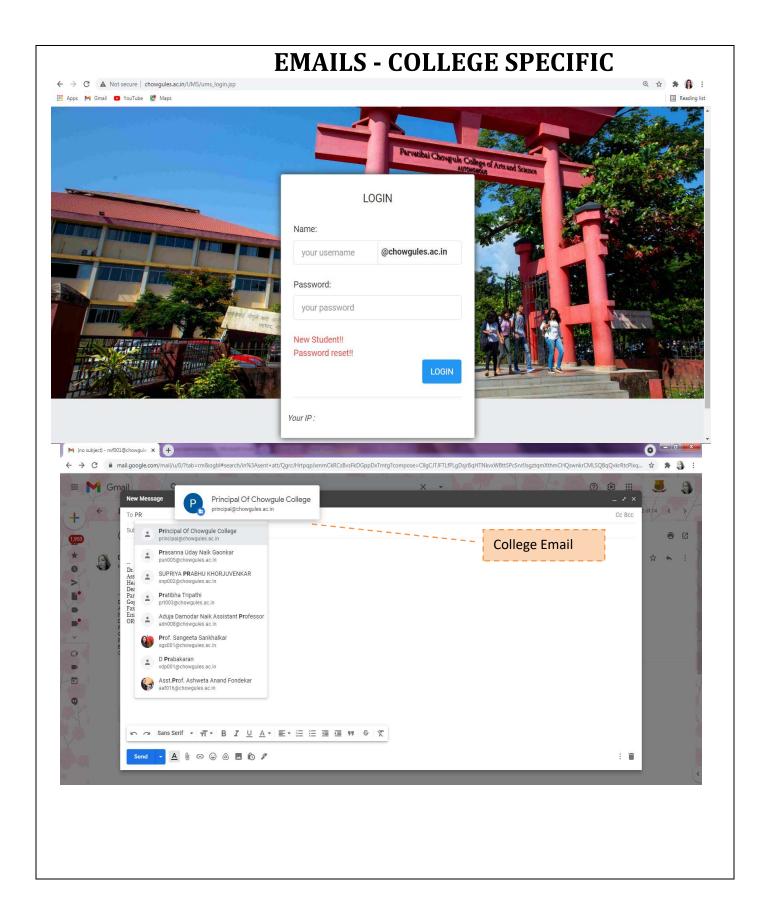

# E- CORRESPONDENCES OF NOTICES/CIRCULARS/ANNOUNCEMENTS

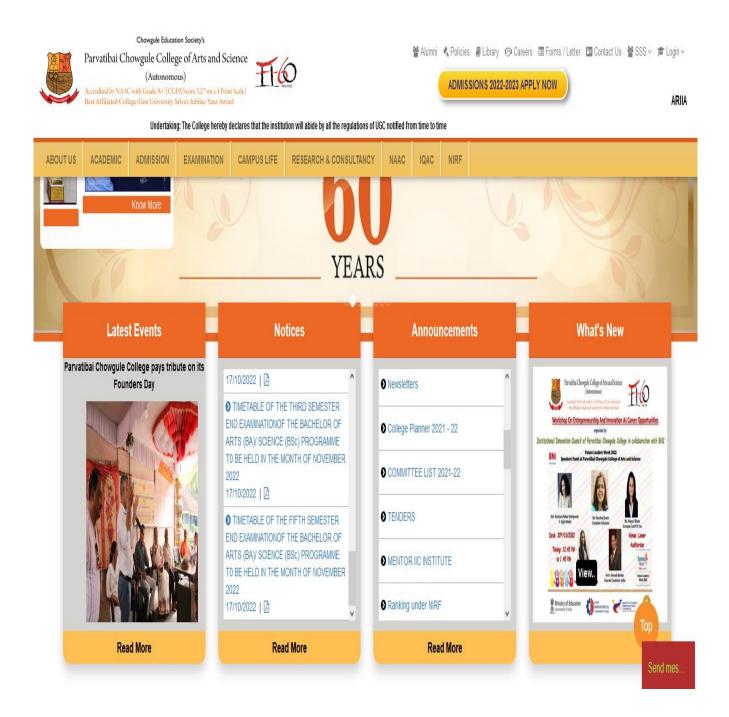

| Section 2                                                                                                    |                                           |                                         |                                                                                                    |                                                                         |                                                                       |                                                               |                                                                      | I        |
|----------------------------------------------------------------------------------------------------|-------------------------------------------|-----------------------------------------|----------------------------------------------------------------------------------------------------|-------------------------------------------------------------------------|-----------------------------------------------------------------------|---------------------------------------------------------------|----------------------------------------------------------------------|----------|
| PCCAS E-I                                                                                                    | PORTAL                                    |                                         | ≣ ti                                                                                                    | Search your M                                                           | odule Q                                                               |                                                               | VAZ FERNANDES NAI                                                    | IDINI    |
|                                                                                                    |                                           |                                         | Classe                                                                                                    | s / Attendance                                                          | 1                                                                     |                                                               |                                                                      |          |
|                                                                                                    |                                           |                                         | Feedba                                                                                                    | ck Managemer                                                            | nt                                                                    |                                                               |                                                                      |          |
|                                                                                                    |                                           |                                         |                                                                                                    |                                                                         |                                                                       |                                                               |                                                                      |          |
|                                                                                                    |                                           |                                         |                                                                                                    |                                                                         |                                                                       |                                                               |                                                                      |          |
|                                                                                                    |                                           |                                         | De                                                                                                    | epartment                                                               |                                                                       |                                                               |                                                                      |          |
|                                                                                                    |                                           |                                         | D                                                                                                    | epartment                                                               |                                                                       |                                                               |                                                                      |          |
|                                                                                                    |                                           |                                         |                                                                                                    |                                                                         |                                                                       |                                                               |                                                                      |          |
|                                                                                                    |                                           |                                         |                                                                                                    | epartment<br>dmission                                                   |                                                                       |                                                               |                                                                      |          |
| ← → C ▲ Not securi<br>Apps M Gmail ■ YouTi                                                                                                    |                                           | nodules/common_files/                   |                                                                                                    |                                                                         |                                                                       |                                                               |                                                                      | <b>☆</b> |
|                                                                                                    |                                           | nodules/common_files/                   | Ą                                                                                                    |                                                                         |                                                                       |                                                               | VAZ FERNAM                                                           | II       |
| 🛿 Apps M Gmail 🖸 YouTi                                                                                                    |                                           | ≣ 13 <sup>9</sup>                       | A<br>module_template_ver_01/?id=1                                                                                                    | dmission                                                                |                                                                       | ✓                                                             |                                                                      | IDES NAI |
| Apps M Gmail 🛛 YouTt                                                                                                    | ube 🛃 Maps                                | ≣ 13 <sup>9</sup>                       | A<br>module_template_ver_01/?id=1                                                                                                    | dmission                                                                |                                                                       | ✓                                                             | VAZ FERNAM                                                           | IDES NA  |
| Apps M Gmail D YouTi                                                                                                    | ube 🗶 Maps<br>Programme<br>#              | ≣ 13 <sup>9</sup>                       | A<br>module_template_ver_01/?id=1                                                                                                    | dmission                                                                | CONTENT<br>DISPLAY AS                                                 | ✓ – –<br>CONTENT<br>DETAIL                                    | VAZ FERNAM                                                           | IDES NA  |
| Apps M Gmail O YouT<br>CCASE-PORTAL<br>Department                                                                                                    | ube 🗱 Maps:<br>Programme<br>#<br># ID DEI | ≣ 0 <mark>9</mark>                      | A<br>module_template_ver_01/?id=1<br>Search your Module<br>PROGRAMME                                                                                                    | dmission                                                                |                                                                       | CONTENT                                                       | VAZ FERNAM<br>+ Q X View<br>PUBLISHED                                | IDES NA  |
| Apps M Gmail D YouT<br>CCAS E-PORTAL<br>Department                                                                                                    | ube 🗱 Maps:<br>Programme<br>#             | EPARTMENT                               | A<br>module_template_ver_01/?id=1<br>Search your Module<br>PROGRAMME<br>NAME                                                                                                    | dmission                                                                | DISPLAY AS                                                            | CONTENT<br>DETAIL                                             | VAZ FERNAN<br>+ Q                                                    | IDES NA  |
| Apps M Gmail O YouT<br>CCASE-PORTAL<br>Department<br>MAIN<br>Daily Activities                                                                             | where         Maps:                       | EPARTMENT                               | A<br>module_template_ver_01/?id=1<br>Search your Module<br>PROGRAMME<br>NAME<br>B.Sc. , Under Graduate                                                                           | dmission                                                                | DISPLAY AS<br>TEXT (SINGLE LINE)                                      | CONTENT<br>DETAIL<br>DETAIL                                   | VAZ FERNAN<br>+ Q, X View<br>PUBLISHED<br>STATUS<br>N                | IDES NA  |
| Apps M Gmail Veur<br>CONTRACTION<br>PCCASE-PORTAL<br>Department<br>Department<br>Department                                                               | Waps           #                          | EPARTMENT<br>bology                     | A<br>module_template_ver_01/?id=1<br>Search your Module<br>PROGRAMME<br>NAME<br>B.Sc., Under Graduate<br>B.Sc., Under Graduate                                                   | CONTENT<br>TITLE<br>TITLE<br>About Programme                            | DISPLAY AS<br>TEXT (SINGLE LINE)<br>HTML FORMAT                       | CONTENT<br>DETAIL<br>DETAIL<br>DETAIL                         | VAZ FERNAM<br>+ Q, X View<br>PUBLISHED<br>STATUS<br>N<br>N           | IDES NA  |
| <ul> <li>Apps</li> <li>Apps</li> <li>CCASE-PORTAL</li> <li>Department</li> <li>Department</li> <li>Department</li> <li>Programme</li> </ul>               | Waps           #                          | EPARTMENT<br>bology<br>bology           | A<br>module_template_ver_01/?id=1<br>Search your Module<br>PROGRAMME<br>NAME<br>B.Sc., Under Graduate<br>B.Sc., Under Graduate<br>B.Sc., Under Graduate                          | Content<br>Title<br>About Programme<br>Eligibility                      | DISPLAY AS TEXT (SINGLE LINE) HTML FORMAT HTML FORMAT                 | CONTENT<br>DETAIL<br>DETAIL<br>DETAIL.                        | VAZ FERNAN<br>+ Q  View<br>PUBLISHED<br>STATUS<br>N<br>N<br>N        | IDES NA  |
| <ul> <li>Apps</li> <li>Grmai</li> <li>Your</li> <li>PCCASE-PORTAL</li> <li>Department</li> <li>Department</li> <li>Programme</li> <li>Activity</li> </ul> | where         Maps:           #           | EPARTMENT<br>bology<br>bology<br>bology | A<br>module_template_ver_01/?id=1<br>Search your Module<br>PROGRAMME<br>NAME<br>B.Sc., Under Graduate<br>B.Sc., Under Graduate<br>B.Sc., Under Graduate<br>B.Sc., Under Graduate | CONTENT<br>TITLE<br>Title<br>About Programme<br>Eligibility<br>Syllabus | DISPLAY AS<br>TEXT (SINGLE LINE)<br>HTML FORMAT<br>HTML FORMAT<br>PDF | CONTENT<br>DETAIL<br>DETAIL.<br>DETAIL.<br>DETAIL.<br>DETAIL. | VAZ FERNAN<br>+ Q, X View<br>PUBLISHED<br>STATUS<br>N<br>N<br>N<br>Y | IDES NAI |

# **ADMINISTRATION PORTAL**

| PCCAS E-PORTAL            |                      | ≣ û <sup>5</sup> Search    | your Module Q         |            |                          |                                             | Sawardekar Bhavana Maharudra |
|---------------------------|----------------------|----------------------------|-----------------------|------------|--------------------------|---------------------------------------------|------------------------------|
| Administration            | News And A           | rticles                    | Classes / Attendance  | My Library | Feedba                   | xk Management                               | Tenders                      |
| Events_What's New         | Admissi              | n                          | Accounts              |            |                          |                                             |                              |
| PCCAS E-PORTAL            | I                    | ≣ 0, <sup>5</sup> Search y | your Module Q         |            |                          |                                             | Sawardekar Bhavana Maharudra |
| Administration            | Verify Students Docu | ments                      |                       |            |                          | ✓                                           | x • × • ×                    |
|                           | #                    |                            |                       |            |                          |                                             |                              |
| Transaction               | # Academic Year      | Roll No                    | Name                  |            | Contact No               | Email                                       | Status                       |
|                           | 0 2022-23            | 2101158                    | SABINA KUTTYMON       |            | 7387670242               | sab008@chowgules.ac                         | in Not Verified              |
| Transfer Certificate      | 0 2022-23            | 2102265                    | FRENNON JESUS QUADR   | OS         | 9890526342               | fre001@chowgules.ac.                        | in Not Verified              |
| Post Job                  | 0 2022-23            | 2102266                    | DIVYA RAMCHANDRA PA   | TLEKAR     | 8459932824               | div005@chowgules.ac.                        | in Not Verified              |
| Verify Students Documents | 0 2022-23            | 2102267                    | JELCY MELINY SOUZA    |            | 8767385119               | jel000@chowgules.ac.i                       | n Not Verified               |
| Student Enrollment Detail | 0 2022-23            | 2102268                    | STEZIA SALOME MIRANE  |            | 9921858400               | ste006@chowgules.ac.                        |                              |
|                           | 0 2022-23            | 2102269                    | PRERNA SITARAM KAMA   | Т          | 7507021166               | pre006@chowgules.ac.                        |                              |
| GEC Selection             | 0 2022-23            | 2102270                    | ELDRIDA COLACO        | 50         | 9922265691               | eld002@chowgules.ac.                        |                              |
| SEC Selection             | 0 2022-23            | 2102271                    | LEANNE SHEA FERNAND   |            | 7385061828               | lea002@chowgules.ac.                        |                              |
| Export Post Details       | 0 2022-23            | 2102273 2102274            | SOHAM SIDHARTH DESS   |            | 7875245162<br>9373899584 | soh004@chowgules.ac<br>vel011@chowgules.ac. |                              |
|                           | 0 2022-23            | 2102274                    | MASHWIN FERNANDES     | v          | 7720815102               | mas015@chowgules.ac                         |                              |
|                           | 0 2022-23            | 2102275                    | REYA PATRA            |            | 9921880471               | rey000@chowgules.ac.                        |                              |
|                           | 0 2022-23            | 2102278                    | Neeyati Suresh Sawant |            | 9970771466               | nee000@chowgules.ac                         |                              |
|                           | 0 2022-23            | 2102279                    | SPICA GAMA            |            | 7499163773               | spi000@chowgules.ac.                        |                              |
|                           | 0 2022-23            | 2102280                    | JIMENCY TREZA COLAC   | )          | 7620084876               | jim000@chowgules.ac.                        |                              |
|                           | 0 2022-23            | 2102281                    | ZAHEEDA PARVEEN SHA   |            | 9156103712               | zah000@chowgules.ac                         |                              |
|                           | 0 2022-23            | 2102282                    | ASHLESHA VINAY NAIK   |            | 8767068079               | ash009@chowgules.ac                         | .in Not Verified             |
|                           |                      |                            |                       |            |                          |                                             |                              |

| DCCAS E-PORTAL                           |             | E 🗯 Search your Module Q                                                                                                    |             |                            |                            |                |                          | Sawardekar Bł            | avana Maharu | idra 🗸 |
|------------------------------------------|-------------|----------------------------------------------------------------------------------------------------|-------------|----------------------------|----------------------------|----------------|--------------------------|--------------------------|--------------|--------|
| News And Articles                        | Work with M | lotices(Admin)                                                                                                    |             |                            |                            |                | <ul> <li>-</li> </ul>    | + (                      | <b>)</b>     | ×      |
| MAIN                                     | #           |                                                                                                    |             |                            |                            |                |                          |                          |              | ^      |
| Ø Daily Activities                       | # ID        | TITLE                                                                                                    | NOTICE TYPE | CREATED BY                 | MODIFIED BY                | DEPARTMENT     | EFFECTIVE<br>FROM        | EFFECTIVE TO             | APPROVED     | L      |
| Work With Notice(Admin)                  | 0 1150      | TIMETABLE OF THE FIRST/THIRD/FIFTH SEMESTER END<br>EXAMINATION OF THE BACHELOR OF VOCATIONAL (B.Voc.)<br>PROGRAMME TO BE HELD IN THE MONTH OF NOVEMBER 2022                                | Notice      | Das Abhiram Bijay          |                            | Examination    | 2022-10-27<br>01:00:00.0 | 2027-10-27<br>01:00:00.0 | Y            |        |
| Daily Activities Work With Notice(Admin) | 0 1149      | List of Students who have completed the requisite credits of Post<br>Graduate Diploma in Clinical Genetics & Medical Laboratory<br>Techniques (P.G.D.C.G.M.L.T.) Programme. (A.Y. 2021-22) | Notice      | Das Abhiram Bijay          |                            | Examination    | 2022-10-22<br>01:00:00.0 | 2027-10-27<br>01:00:00.0 | Y            |        |
|                                          | 0 1142      | P.G.D.C.G.M.L.T- Semester II Results June 2022 Examinations (A.Y. 2021-22)                                                                                                    | Notice      | Alokar Usha<br>Chandrakant |                            | Examination    | 2022-10-22<br>01:00:00.0 | 2027-10-22<br>01:00:00.0 | Y            |        |
|                                          | 0 1141      | Notice: B.A./B.Sc./B.Voc. Admission Year 2017-18 Students                                                                                                    | Notice      | Alokar Usha<br>Chandrakant | Alokar Usha<br>Chandrakant | Examination    | 2022-10-22<br>01:00:00.0 | 2027-10-22<br>01:00:00.0 | Y            |        |
|                                          | 0 1140      | TIMETABLE OF THE THIRD SEMESTER END EXAMINATION OF THE<br>MASTER OF ARTS (M.A.) / SCIENCE (M.Sc.) PROGRAMME TO BE HELD<br>IN THE MONTH OF NOVEMBER 2022                                    | Notice      | Barreto Cedric E           |                            | Examination    | 2022-10-21<br>01:00:00.0 | 2027-10-21<br>01:00:00.0 | Y            |        |
|                                          | 0 1138      | Holidays in the month of October 2022                                                                                                    | Notice      | Fernandes Reena A          |                            | Administration | 2022-10-20<br>01:00:00.0 | 2023-10-01<br>01:00:00.0 | Y            |        |
|                                          | 0 1136      | 14th D. D. Kosambi Festival of Ideas 2022                                                                                                    | Notice      | TAMSE SUVEENA S.           | Das Abhiram Bijay          | Administration | 2022-10-18<br>01:00:00.0 | 2022-11-16<br>01:00:00.0 | Y            |        |
|                                          | 0 1135      | TIMETABLE OF THE FIRST SEMESTER END EXAMINATIONOF THE<br>BACHELOR OF ARTS (BA)/ SCIENCE (BSc) PROGRAMME TO BE HELD<br>IN THE MONTH OF NOVEMBER 2022                                        | Notice      | Barreto Cedric E           | Barreto Cedric E           | Examination    | 2022-10-17<br>01:00:00.0 | 2027-10-17<br>01:00:00.0 | Y            |        |
|                                          | 0 1134      | TIMETABLE OF THE THIRD SEMESTER END EXAMINATIONOF THE<br>BACHELOR OF ARTS (BA)/ SCIENCE (BSc) PROGRAMME TO BE HELD<br>IN THE MONTH OF NOVEMBER 2022                                        | Notice      | Barreto Cedric E           | Alokar Usha<br>Chandrakant | Examination    | 2022-10-17<br>01:00:00.0 | 2027-10-17<br>01:00:00.0 | Y            |        |

| DCCAS E-PORTAL            |   | ≣ n <sup>9</sup>                                                               | ନ | Sawardekar Bhavana Maharudra 🗸 |
|---------------------------|---|--------------------------------------------------------------------------------|---|--------------------------------|
|                           |   |                                                                                |   |                                |
| 😂 Teacher                 | ~ | A Home / Documents                                                             |   |                                |
|                           |   | 1) Procedure for conducting Board of Studies                                   |   |                                |
| Documents                 |   | 2) Competency Test Guidelines Semester 18-19                                   |   |                                |
| <b>⊒</b> ▼ Attendance     |   | 3) Academic Audit Form                                                         |   |                                |
|                           | ŕ | 4) Course Assessment Scheme 18-19                                              |   |                                |
| Queries                   |   | 5) Course code guidelines revised 2018                                         |   |                                |
| Se Queries                | , | 6) Project guidelines                                                          |   |                                |
| S OFFICE - Administration |   | 7) Course Layout to be followed in CLAAP                                       |   |                                |
| •                         |   | 8) Feedback Forms                                                              |   |                                |
| 😂 Teacher                 | > | Employer Feedback form                                                         |   |                                |
|                           |   | Exit Survey Feedback form                                                      |   |                                |
|                           |   | Alumni Feedback form                                                           |   |                                |
|                           |   | 9)Checklist for syllabus                                                       |   |                                |
|                           |   | 10)Department Management System                                                |   |                                |
|                           |   | 11)Stakeholder Feedback                                                        |   |                                |
|                           |   | 12)BOS Budget Guidelines                                                       |   |                                |
|                           |   | PO (Programme Outcomes 2018)                                                   |   |                                |
|                           |   | 13)Parents Feedback form link - https://forms.gle/bgJNYp4KvFamjeSQ8            |   |                                |
|                           |   | en ander ander ander ander ander ander ander ander ander ander ander ander and |   |                                |

| y Library          | Search Media       |                               |                                                        |               |                                      |            |                | Q 🖹 🕅        | ) v () v |
|--------------------|--------------------|-------------------------------|--------------------------------------------------------|---------------|--------------------------------------|------------|----------------|--------------|----------|
|                    | Display 100 v reco | ords from <b>45109</b> record | ls                                                     |               |                                      |            |                |              |          |
| Ø Daily Activities | #                  |                               |                                                        |               |                                      |            |                |              |          |
| Media Request      | # BARCODE          | CALL NO                       | TITILE                                                 | SUBJECT       | AUTHOR                               | PAGE COUNT | PUBLISHED YEAR | ARRIVED DATE | STATUS   |
| meula request      | 0 1037345          | K 801.95 / VER/kon            | Konkani Bhas sahitya ani Sanskrutai                    | Konkani       | Verekar, Shyam                       | 536        | 2003           | 2022-10-27   | Active   |
| Search Media       | 0 1038462          | 910.02 / BUN/Phy              | Physical Geography in Diagrams                         | Geography     | Bunnett, R B                         | 263        | 2006           | 2022-10-27   | Issued   |
|                    | 0 1040221          | 517.38 / CHA/Int              | Integral Calculus and Differential<br>Equations        | Mathematics   | Chattergee, Dipal                    | 0          | 1999           | 2022-10-22   | Issued   |
|                    | 0 1039636          | 517.38 / RAO.ANO              | Differential Equations with<br>applications & Programs | Mathematics   | Rao, S                               | 408        | 2009           | 2022-10-20   | Issued   |
|                    | 0 1041024          | 820.9 / MAS/Obj               | An Objective approach to English<br>Literature         | English       | Masih,Ivan                           | 0          | 2009           | 2022-10-20   | Active   |
|                    | 0 1040239          | 823 / MEY/Sho                 | Short second life of bree tanner                       | English       | Meyer, Stephenie                     | 178        | 2010           | 2022-10-20   | Active   |
|                    | 0 1040906          | 306.40954799 /<br>XAV/Goa     | Goa a Social History 1510-1640                         | History       | Xavier, P D                          | 353        | 2010           | 2022-10-19   | Active   |
|                    | 0 1038935          | 823 / BER/Cha                 | Charlemagne Pursuit                                    | English       | Berry, Steve                         | 508        | 2008           | 2022-10-19   | Active   |
|                    | 0 1039502          | 581.88 / PUR/Bio              | Biotechnology Fundamentals & applications              | Biotechnology | Purohit, S                           | 1048       | 2008           | 2022-10-19   | Active   |
|                    | 0 1041084          | 574.87 / ALB.BRA              | Essential cell biology                                 | Biology       | Albert & Others                      | 0          | 0              | 2022-10-19   | Active   |
|                    | 0 1038591          | 823 / NIF/Tim                 | Time Travelers wife                                    | English       | Niffenegger, Audrey                  | 518        | 2005           | 2022-10-17   | Issued   |
|                    | 0 1038914          | 550.954 / RAM.VAI             | Geology of India Vol 1                                 | Geology       | Ramakrishnan,M &<br>Vaidyanadhan, R. | 0          | 2008           | 2022-10-15   | Issued   |
|                    | 0 1041700          | 954.01 / KAP/His              | History of Ancient India                               | History       | Kapur,Kamlesh                        | 0          | 2010           | 2022-10-12   | Active   |

| Feedback Management | Feedback Report  |                    |                             |                           | Х |
|---------------------|------------------|--------------------|-----------------------------|---------------------------|---|
| MAIN                | REPORT PARAMETER |                    |                             |                           |   |
| 🏟 Reports           | Teacher Name     | All Teaching Staff |                             | v                         |   |
| Feedback Report     | Academic Year    | 2022-23            | v                           |                           |   |
| Daily Activities    | Semester         | Odd(1st;3rd;5th)   | v                           |                           |   |
| Feedback            |                  |                    | Get Details(Excel format) 🔶 | Get Details(PDF format) 🔶 |   |

| Events_What's New     | Events_Whats | New HISTORY                                                                                                    |             |                | <ul><li>✓ - +</li></ul> | Q, 🕅         | © - Ø X   |
|-----------------------|--------------|----------------------------------------------------------------------------------------------------|-------------|----------------|-------------------------|--------------|-----------|
| MAIN                  | #            |                                                                                                    |             |                |                         |              | ^         |
| Daily Activities      | # ID         | TITLE                                                                                                    | NOTICE TYPE | DEPARTMENT     | EFFECTIVE FROM          | EFFECTIVE TO | PUBLISHED |
| · /                   | 0 81         | Young Innovator's Fest                                                                                                    | WhatsNew    | Administration | 2022-10-28              | 2100-10-19   | Y         |
| Events and What's New | 0 80         | Corruption free India for a developed Nation                                                                                                    | WhatsNew    | Administration | 2022-10-28              | 2100-10-19   | γ         |
| Events and What's New | 0 79         | Institutional Innovation Council of Parvatibai Chowgule College in collaboration with<br>BNI has organised a Workshop on Entrepreneurship and innovation | WhatsNew    | Administration | 2022-10-19              | 2100-10-19   | γ         |
| Baily Activities      | 0 78         | Aging India                                                                                                    | WhatsNew    | Administration | 2022-10-18              | 2100-10-18   | Υ         |
|                       | 0 77         | To be happy and the way I am                                                                                                    | WhatsNew    | Administration | 2022-10-10              | 2100-10-10   | Υ         |
| Events and What's New | 0 76         | Parvatibai Chowgule College pays tribute on its Founders Day                                                                                             | Events      | Administration | 2022-10-06              | 2100-10-06   | Υ         |
| Events and What's New | 0 73         | Institutional Academic visit by Vidya Vikas School faculty members                                                                                       | Events      | Administration | 2022-09-26              | 2100-09-26   | Υ         |
|                       | 0 72         | Engineers Day on 15th September 2022                                                                                                    | Events      | Administration | 2022-09-20              | 2100-09-20   | Υ         |
|                       | 0 71         | Scholarship Program 2022 batch                                                                                                    | WhatsNew    | Administration | 2022-09-15              | 2100-09-15   | Ν         |
|                       | 0 70         | Scholarship Program 2022 batch                                                                                                    | WhatsNew    | Administration | 2022-09-15              | 2100-09-15   | Y         |
|                       | 0 69         | CC@60- Cyclothon                                                                                                    | Events      | Administration | 2022-09-08              | 2100-09-08   | γ         |
|                       | 0 68         | Campus Recruitment Drive for Monomark Engineering on 6th September 2022                                                                                  | WhatsNew    | Administration | 2022-09-05              | 2100-09-05   | γ         |
|                       | 0 67         | Independence Day Celebration                                                                                                    | Events      | Administration | 2022-09-03              | 2100-09-03   | γ         |
|                       | 0 66         | IIC workshop proposal                                                                                                    | WhatsNew    | Administration | 2022-08-27              | 2100-08-27   | γ         |
|                       | 0 65         | Breast Cancer Awareness cum Screening Drive                                                                                                    | Events      | Administration | 2022-08-24              | 2100-08-24   | γ         |
|                       | 0 64         | Huddle Program 2022-23                                                                                                    | Events      | Administration | 2022-08-17              | 2100-08-17   | γ         |
|                       | 0 63         | Movie screening                                                                                                    | WhatsNew    | Biotechnology  | 2022-08-13              | 2100-08-13   | γ         |
|                       |              |                                                                                                    |             |                |                         |              |           |

| Admission<br>MENU       | Counselling(Self | Finance) > Programmes / Courses |                          |                |           | Search Menu v | Help & Support v              |
|-------------------------|------------------|---------------------------------|--------------------------|----------------|-----------|---------------|-------------------------------|
| Views / Queries         | #                |                                 |                          |                |           |               |                               |
|                         | PIN_NO           | EMAIL_ID                        | FULL_NAME                | APPLICATION_ID | PROGRAMME | SUBJECT       | STATUS                        |
| Admission Details       | 22000183         | ayeshaparveen1005@gmail.com     | Ayesha Mohammed Rafiq    | 22/01566       | Animation |               | account settlement<br>pending |
| 🛱 Daily Activities      | 0 22000691       | aryangsurya@gmail.com           | ARYAN GANESH SURYAWANSHI | 22/02093       | Animation |               | counselling-pending           |
| Counseling(Self Finance | 0 22001039       | ayaanshaikhxc33@gmail.com       | AYAAN U AHMED SHAIKH     | 22/02032       | Animation |               | counselling-pending           |
| oourooning(oon rinanoo  | 0 22000166       | nabilanawaz2204@gmail.com       | Nabila Benazeer          | 22/132         | Animation |               | counselling-pending           |
|                         | 0 22000409       | kpratiksha1707@gmail.com        | pratiksha baswant nakade | 22/406         | Animation |               | counselling-pending           |
|                         | 0 22000647       | crishastefnie84@gmail.com       | CRISHA STEFFNIE VAS      | 22/718         | Animation |               | counselling-pending           |
|                         | O 22000758       | fernandesmark204@gmail.com      | Mark Francis Fernandes   | 22/02117       | Animation |               | counselling-pending           |
|                         | 0 22000979       | sohamdhuri234@gmail.com         | Soham Anil Dhuri         | 22/02111       | Animation |               | payment completed             |
|                         | 0 22000303       | naiksangeeta778@gmail.com       | Shruti Suhas Naik        | 22/247         | B.Sc.     | Biotechnology | account settlement<br>pending |
|                         | 0 22000061       | oit@chowgules.ac.in             | RAMESH KAMAT             | 22/01405       | B.Sc.     | Biochemistry  | account settlement<br>pending |
|                         | 0 22000090       | aganborges1234@gmail.com        | AGAN BORGES              | 22/625         | B.Sc.     | Biochemistry  | account settlement pending    |
|                         | 22000706         | sadiyahkhan2004@gmail.com       | SADIYAH KHAN             | 22/830         | B.Sc.     | Biochemistry  | account settlement<br>pending |
|                         | 0 22000882       | naikyash0890@gmail.com          | YASH VINOD NAIK          | 22/01282       | B.Sc.     | Biotechnology | account settlement            |
|                         |                  |                                 |                          |                |           |               |                               |

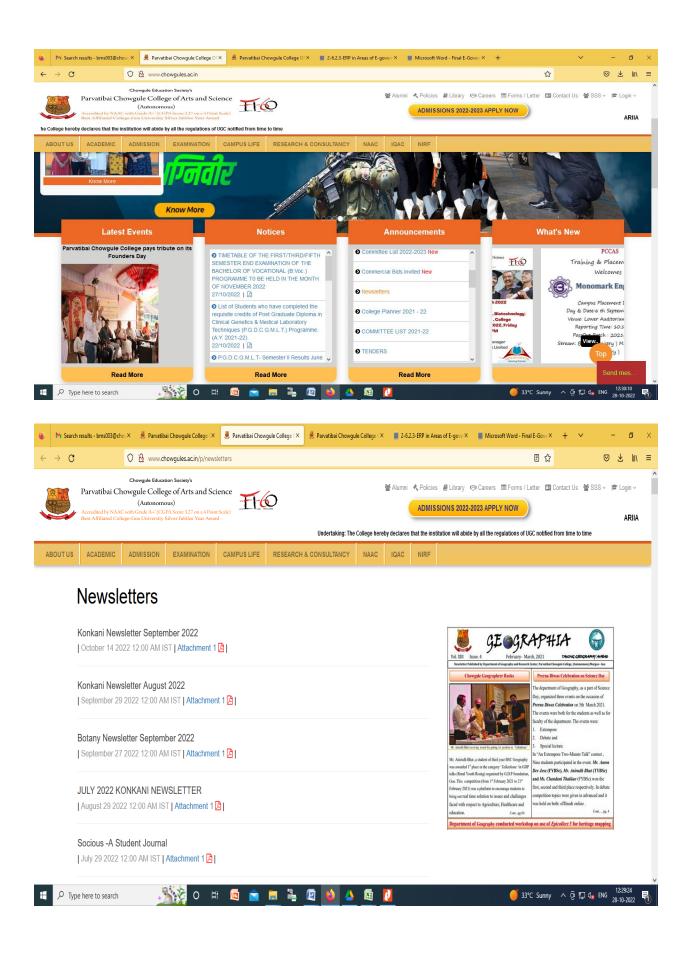

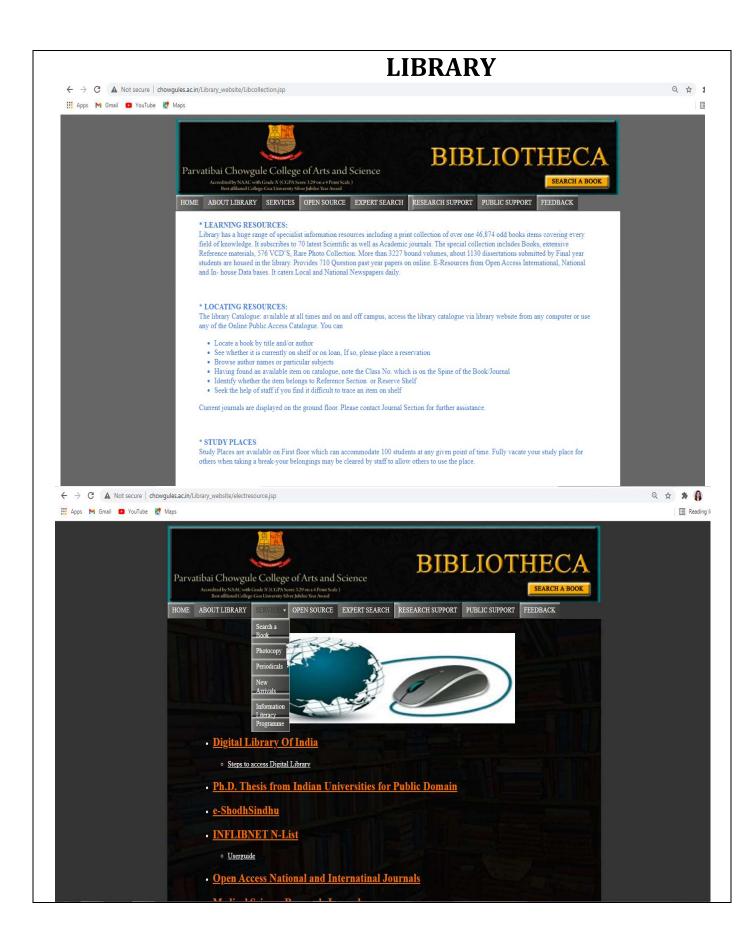

| A Rec   > MA   > BA   > BA   <                                                                                                    | Ma   Ma   Ba   Ba   Ba   Roccal   Roccal   Ro                                                                                                    |
|----------------------------------------------------------------------------------------------------|----------------------------------------------------------------------------------------------------|
| <ul> <li>MA</li> <li>MA</li> &lt;</ul>                                                                                                    | MA<br>BC<br>BA<br>BA<br>BA<br>BA<br>BA<br>BA<br>BA<br>BA<br>BA<br>BA                                                                                                    |
|                                                                                                    | BC BC BC BC BC BC BC BC BC BC BC BC BC B                                                                                                    |
| A     A                                                                                                    | A<br>Box<br>RODOA<br>RODOAUT<br>RODOAUT<br>RODOA |
|                                                                                                    | Boc<br>FCCCA<br>FCCCAUT<br>FCCCCAUT<br>FCCCAUT<br>FCCCCAUT<br>FCCCCAUT<br>FCCCAUT<br>FCCCAUT                                              |
|                                                                                                    | PCDCA  PCDCM  PCDCM PCDCM PCDCM PCDC                                                                                                    |
|                                                                                                    | PCDCGMT  PCDCIS  Foundation Courses  Modelineous  C  A totsecure   deepchoogules.cit/my/  C  A totsecure   deepchoogules.cit/my/ C  A totsecure   deepchoogules.cit/my/ C  A totsecure   deepchoogules.cit/my/ C  A totsecure   deepchoogules.cit/my/ C  A totsecure   deepchoogules.cit/my/ C  A totsecure   deepchoogules.cit/my/ C  A totsecure   deepchoogules.cit/my/ C  A totsecure   deepchoogules.cit/my/ C  A totsecure   deepchoogules.cit/my/ C  A totsecure   deepchoogules.cit/my/ C  A totsecure   deepchoogules.cit/my/ C  A totsecure   deepchoogules.cit/my/ C  A to                                                                                                    |
| PROCIS      Production Courses      Miccellaneous      Miccellaneous      C      C                                                                                                    | PEDOIS  Foundation Courses  Miscellaneous  C  A Not secure   daspchoopgles.ac.in/m//  A to secure   daspchoopgles.ac.in/m//  A to secur                                                                                                    |
| Foundation Courses   Matcellaneous      Matcellaneous       Matcellaneous       Matching       Matching       Matching       Matching       Matching       Matching       Matching       Matching       Matching       Matching       Matching       Matching       Matching       Matching       Matching        Matching        Matching             Matching                                                                                             <                                                                                                    | Foundation Courses  Miscellaneous  C  A  A  A  A  A  A  A  A  A  A  A  A                                                                                                    |
| Mittelineous    Modelineous   Maddelineous   Image: Status   Maddelineous   Image: Status   Maddelineous Maddelineous Maddelineous Image: Status Maddelineous Image: Status Image: Status                                                                                                    | Miscellaneous                                                                                                    |
|                                                                                                    | Image: Stand Decay College     Image: Stand Decay College     Image                                                                                                    |
| E CARLES CONSULTANTS CONSULTANTS CONSULTAN                                                                                                    | MADHU BALEKAI     Masage     Masage     Macada Samea Againan     Macada Managada Managada Managada Managada     Macada Managada Managada Managada Managada     Macada Managada Managada Managada Managada     Macada Managada Managada Managada     Macada Managada Managada Managada     Macada Managada Managada Managada     Macada Managada Managada Managada     Macada Managada Managada Managada     Macada Managada Managada Managada     Macada Managada Managada     Macada Managada Managada     Macada Managada Managada     Macada Managada     Macada Managada Managada     Macada Managada     Macada Mana                                                                                                    |
| E CARLES CONSULTANTS CONSULTANTS CONSULTAN                                                                                                    | MADHU BALEKAI     Masage     Masage     Macada Samea Againan     Macada Managada Managada Managada Managada     Macada Managada Managada Managada Managada     Macada Managada Managada Managada Managada     Macada Managada Managada Managada     Macada Managada Managada Managada     Macada Managada Managada Managada     Macada Managada Managada Managada     Macada Managada Managada Managada     Macada Managada Managada Managada     Macada Managada Managada     Macada Managada Managada     Macada Managada Managada     Macada Managada     Macada Managada Managada     Macada Managada     Macada Mana                                                                                                    |
| WADHU BALEKAI       * Insura         VCUISS       * Insura                                                                                                    |                                                                                                    |
| MADHU BALEKAI * Messar<br>MADHU BALEKAI * Messar<br>MICOLISSE<br>* Chi sin mundud tulug<br>* Chi sin mundud tulug<br>* Chi sin mundud tu | MADHU BALEKAI * Mesage<br>RSS<br>RSS                                                                                                    |
|                                                                                                    | RSS       TMELNE         and restrict Mound Strates       0 ° 1         and restrict Mound Strates       0 ° 1         and restrict Mound Strates       0 ° 1         meet Andread Strates       0 ° 1         Mound Strates       0 ° 1         Mound Strates       0 ° 1 </th                                                                                                    |
| WCOURSS INTERCESSION OF A CONSTRAINT OF A CONSTRAINT OF A CONS                                                                                                    | RSS TME INE:<br>Introductor totage<br>and resolution<br>of y and documents<br>international Based contents<br>amenants of Advantational Based contents<br>amenants of Advantational Based contents<br>amenants of Advantational Based contents<br>amenants of Advantational Based contents<br>and Participal<br>International Based contents<br>and Advantational Based contents<br>and Advantational Based contents                                                                                                    |
| WCOURSS INTERCESSION OF A CONSTRAINT OF A CONSTRAINT OF A CONS                                                                                                    | RSS TME INE:<br>Introductor totage<br>and resolution<br>of y and documents<br>international Based contents<br>amenants of Advantational Based contents<br>amenants of Advantational Based contents<br>amenants of Advantational Based contents<br>amenants of Advantational Based contents<br>and Participal<br>International Based contents<br>and Advantational Based contents<br>and Advantational Based contents                                                                                                    |
| Cold and moderal biology       Cold and moderal biology       Cold and moderal biology       Cold and moderal biology         Cold and moderal biology       Cold and moderal biology       Cold and moderal biology       Cold and moderal biology         Cold and moderal biology       Cold and moderal biology       Cold and moderal biology       Cold and moderal biology         Cold and moderal biology       Cold and moderal biology       Cold and moderal biology       Cold and moderal biology         Cold and moderal biology       Cold and moderal biology       Cold and moderal biology       Cold and moderal biology         Cold and moderal biology       Cold and moderal biology       Cold and moderal biology       Cold and moderal biology         Cold and moderal biology       Cold and moderal biology       Cold and moderal biology       Cold and moderal biology         Cold and moderal biology       Cold and moderal biology       Nee fee and alide       Coll Net USERS         Cold and biology       Cold and biology       Social biology       Nee fee and alide       Social biology         Cold and biology       Cold and biology       Cold and biology       Nee fee and alide       Social biology         Cold and biology       Cold and biology       Cold and biology       Social biology       Social biology       Social biology         Cold and biology       Coll and                                                                                                    | end nobecula tiology<br>ad larenzy Nam dorstatis<br>sty, and Bogical Systems of Dorstatis<br>sometral J Revisado France Control<br>Manufactoria<br>sus Parallely<br>sus Parallely<br>sus Parallely<br>Sus agreement of Honorase<br>succhars and Applications:<br>Susceptional Systems<br>Susceptional Systems<br>Susceptional                                                                                                    |
| Presented A locate a classes       Image: Presented A locate a classes       Image: Presented A locate a classes         Presented A locate a classes       Sector a classes       Neuropresented A locate a classes         Presented A locate a classes       Sector a classes       Neuropresented A locate a classes         Presented A locate a classes       Sector a classes       Neuropresented A locate a classes         Presented A locate a classes       Sector a classes       Neuropresented A locate a classes         Presented A locate a classes       Sector a classes       Neuropresented A locate a classes         Presented A locate a classes       Sector a classes       Neuropresented A locate a classes         Presented A locate a classes       Sector a classes       Neuropresented A locate a classes         Presented A locate a classes       Sector a classes       Neuropresented A locate a classes         Presented A locate a classes       Sector a classes       Neuropresented A locate a classes         Presented A locate a classes       Sector a classes       Neuropresented A locate a classes         Presented A locate a classes       Sector a classes       Neuropresented A locate a classes         Presented A locate a classes       Sector a classes       Neuropresented A locate a classes         Presented A locate a classes       Neuropresente classes       Neuropresente classes                                                                                                    | iamental af Annal and Human General<br>connectal faciology<br>Microbiology of Annal Bittechnology<br>Anal Patriology<br>and Patriology<br>of Bithere and Aplications<br>and Aplications<br>and Aplications<br>and Aplications<br>and Aplications<br>and Aplications<br>and Aplications<br>and Appiloa Appiloa Appiloa<br>and Appiloa Appiloa Appiloa<br>and Appiloa Appiloa Appiloa<br>Appiloa Appiloa Appiloa<br>Appiloa Appiloa Appiloa<br>Appiloa Appiloa Appiloa<br>Appiloa Appiloa Appiloa<br>Appiloa Appiloa Appiloa<br>Appiloa Appiloa Appiloa<br>Appiloa Appiloa Appiloa<br>Appiloa Appiloa Appiloa<br>Appiloa Appiloa Appiloa<br>Appiloa Appiloa Appiloa<br>Appiloa Appiloa Appiloa<br>Appiloa Appiloa Appiloa<br>Appiloa Appiloa Appiloa<br>Appiloa Appiloa<br>Appiloa Appiloa Appiloa<br>Appiloa Appiloa Appiloa<br>Appiloa Appiloa Appiloa<br>Appiloa Appiloa Appiloa<br>Appiloa Appiloa Appiloa<br>Appiloa Appiloa Appiloa<br>Appiloa Appiloa Appiloa<br>Appiloa Appiloa Appiloa<br>Appiloa Appiloa<br>Appiloa Appiloa Appiloa<br>Appiloa Appiloa<br>Appi                                                                                                    |
| Plack Machine Jack Machine Jack Manage Part Index Mall Back Manage Part Index Mall Back Machine Jack Machine Jack Mach                                                                                                    | Minishing and Indianeerali of Annuel Binehondop Nie Gesanitatie<br>Annue Badonalapi<br>uu foll Guinerali and Augusteen Forderson<br>uu foll Guinerali<br>Readgement Forderson<br>Scharman Galererali<br>Annuel Stepalation<br>Annuel Stepalation                                                                                                    |
| Parallelistics     PRIVATE PLIES       Private Margement Techniques     PRIVATE PLIES       Private Margement Techniques     Private Margement Techniques       Private Margement Techniques     Private Margement Techniques                                                                                                    | No Ties apoliable No Ties apoliable No Ties apoliable                                                                                                    |
| Wind Reagenet Technologie         No Sine analitation           Bacandrus and Metadolic Regulation         No Sine analitation           Bacandrus and Metadolic Regulation         Macange princets Filter.           Bacandrus and Machine Regulation         Macange princets Filter.           Bacandrus and Machine Regulation         Macange princets Filter.           Bacandrus and Machine Regulation         ONLINE USERS           Bacandrus and Machine Regulation         Zooline users full           Bacandrus and Machine Regulation         Zooline users full           Bacandrus and Machine Regulation         Zooline users full           Machine Regulation         Zooline users full           Machine Regulation         Machine Regulation                                                                                                    | M Nagament Rehouses<br>contrare and Fathemes<br>wanting:<br>wanting:                                                                                                    |
| Impact State         Ansage private Network           Impact State         Ansage private Network           Impact State         Ansage private Network           Impact State         Ansage private Network           Impact State         Ansage private Network           Impact State         Ansage private Network           Impact State         Ansage private Network           Impact State         Ansage private Network           Impact State         Ansage private Network                                                                                                    | unlap                                                                                                    |
| The Description stall bulkgy     Manage private Res.       If Stall and Applied Extensioning     Manage private Res.       If Automatic Manage     CNLINE LISERS       If National Manage private Res.     CNLINE LISERS       If National Manage private Res.     Stall and Applied Extensioning       If National Manage private Res.     CNLINE LISERS       If National Manage private Res.     Stall and Applied Extensioning       If National Manage private Res.     Stall and Applied Extensioning       If National Manage private Res.     Stall and Applied Extensioning       If National Manage private Res.     Stall and Applied Extensioning                                                                                                    |                                                                                                    |
| Implementation     Implementation       Implementation     Implementation                                                                                                    |                                                                                                    |
| The Entropyremetric     CNLINE USERS       The Walth Sulary     2 software users last       All mores -     Mathe Sulary                                                                                                    | the set Weinflow                                                                                                    |
| Altavin_                                                                                                    | ONLINE LISERS ONLINE IN CONTRACTOR ON CONTRACTOR ON CONTRACT                                                                                                    |
| Swyryllett.                                                                                                    |                                                                                                    |
| BECENTLY ACCESSED COURSES                                                                                                    | Much Biniz                                                                                                    |
| Go to Settings to activate                                                                                                    |                                                                                                    |
| 🖲 Revised-Autonomoxis A 💀 NAAC Data - Critexisx A                                                                                                    |                                                                                                    |
| 🧳 📔 🛓 🎼 🥐 👙 🦻 Sign in to access this 🌾 Dashboard - Google 🖡 SEC 🔷 🖡 Downloads 📑 NAAC VLdocx (Comp 🦨 😋 🤀 🐿 (                                                                                                    |                                                                                                    |

## PROCESS TO FOLLOW BY HODs TO ASSIGN COURSES TO FACULTY

1) Visit on website - http://www.chowgules.ac.in/ then click on "PCCAS- Employee Login"

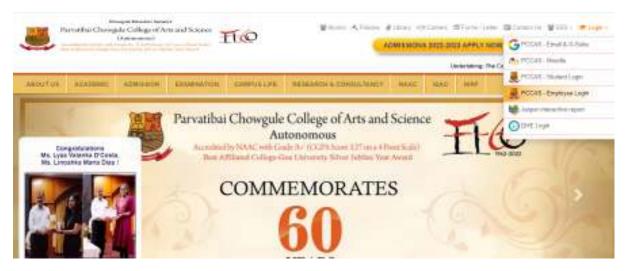

2) Login using credentials. If you are a new employee, please contact HR for the login credentials.

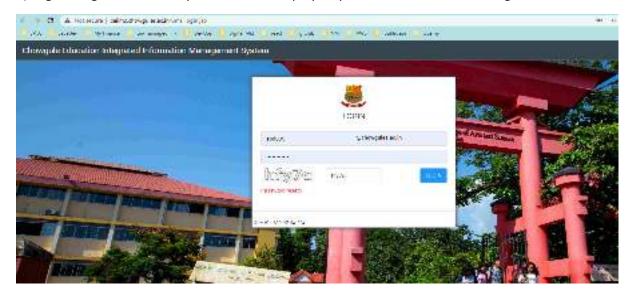

3) if you are new user, system will prompt for reset password. Then re-login with new password

| SCORP-ROLLA     | 🖾 💭 🖉 (Al radiant (B. Sala) 👘 (B. Sala)                                                                                                    |  |
|-----------------|----------------------------------------------------------------------------------------------------|--|
|                 | I on an B News concilit non                                                                                                    |  |
| Here Property 7 | 17.1949g-0                                                                                                    |  |
|                 | regula por sue anna particular a constructiva de presentante e constructiva<br>programa de presentante por constructiva de la construcción de presentante<br>a generalita |  |
| Sal in Neurola  |                                                                                                    |  |
|                 | (A cont + )                                                                                                    |  |

4) Select "Classes/Attendance". If the module is not available, contact the OIT or drop an email to OIT for HOD right

| A PCCAS E-PORTAL     | =                    | Teach yas Michie    | Q                      |                | 🎒 Ose Abhiram Dijay - |
|----------------------|----------------------|---------------------|------------------------|----------------|-----------------------|
| Department           | Administrator        | Feedback Management | Students               | Accounts       | MyLibrary             |
| Staff                | Classes / Attendance | Fee Information     | My Campus              | Administration | News And Articles     |
| System Configuration | Admission old        | Azədərnic           | Non-Evaluative Credits | Tenders        | Events_What's New     |

5) Select Admin Attendance module > Add /Assign Course

| PCCAS E-PORTAL               |                                 | <b>9</b> •                                                                                                    | un Altiners Film 📼 |
|------------------------------|---------------------------------|----------------------------------------------------------------------------------------------------|--------------------|
| -                            |                                 |                                                                                                    | i and              |
| @ tune 1                     |                                 | AVAILES EMIL                                                                                                    | 10.00              |
| Q Control Management         |                                 | C Street                                                                                                    |                    |
| 10 mm                        |                                 | (i) the last set of the last set of the last s | i,i                |
| O Annie Albantaria mistale - |                                 | C and an                                                                                                    |                    |
|                              |                                 |                                                                                                    |                    |
| · Contractor Depends         | The page is under construction. |                                                                                                    |                    |
| C Alexandre                  |                                 |                                                                                                    |                    |
| Gi Overlee -                 |                                 |                                                                                                    |                    |

6) Click on + New Assign& assign he course paper to the concerned faculty

| POCAR E-PORTAL | 195           | = q*      |      |            |         |            |               | 9           | Das Abbiert fijn |
|----------------|---------------|-----------|------|------------|---------|------------|---------------|-------------|------------------|
|                | Assign Course | e Dotali  |      |            |         | Q track    | A free treep. | Éloire   R  | (0pm) 7 (mp)     |
| Q turke        | 1.1           |           |      |            |         |            |               |             |                  |
| Contraction    |               | ACMU YANK | 1854 | PROGRAMMA  | 101.07  | COURSE 110 | 0.00.00       | AABRANDE 75 | ASSESSED BY      |
| er nunc        | 11. ···       | 8030,9128 | 1819 | PRODUCTION | 100.007 | counts_to  | 6 03.48       | ALBERT PS   |                  |

7) Fill all the information and just click on Save button.

| inini.               | Course Assign To New                                                                                                    | Staff                                 |                       |                        |                                         | +100            |
|----------------------|----------------------------------------------------------------------------------------------------|---------------------------------------|-----------------------|------------------------|-----------------------------------------|-----------------|
| Q: liade             |                                                                                                    | contact :                             |                       |                        |                                         |                 |
| 😡 Control Monagement | /jTelissilise ellis                                                                                                    | www.wiger.                            |                       |                        |                                         |                 |
| D HAND               | Zarse Seta (*)                                                                                                    | 1010                                  | +                     | Vacanty Spin (*)       | 1.74                                    |                 |
|                      |                                                                                                    | particular and the state of the state |                       |                        | feliet, mene time from like             |                 |
| • AvenAumerica       | andlo Jo U                                                                                                    | 10.00                                 | 2                     | a.apel                 | 1.00                                    |                 |
| - AND VALUE TO A     | **                                                                                                    | salarit the plane Week the plat.      |                       |                        | there search was builded now at         | con rent        |
| Toroldine Dep        |                                                                                                    |                                       |                       |                        | and Awarden                             |                 |
|                      | - Laport Ballar                                                                                                    | 1010                                  |                       | Raped's Thatae         | 1.76                                    |                 |
| a Annatan            | The second second of the second of the secon | A READED POINT A READER OF            | NA M. M. Pail (Boost) | a balan- 110 mili mula | ory normal triaghtenies, themse inducts | 20042 001 20200 |
| B. Green             | Alasteria botal                                                                                                    |                                       |                       |                        |                                         |                 |
|                      | states for the                                                                                                    | nine :                                | 7                     | Pogamei Pl             |                                         |                 |
|                      | Berneiker (*)                                                                                                    | and the second second second second   | 8                     |                        |                                         |                 |

HODs Kindly note : Once the course is assigned to the faculty, please request the faculty to assignthe students to the courses

## **PROCESS FOR FACULTY TO ASSIGN THE STUDENTS TO THE COURSES**

1) Visit on website - http://www.chowgules.ac.in/ then click on "PCCAS- Employee Login"

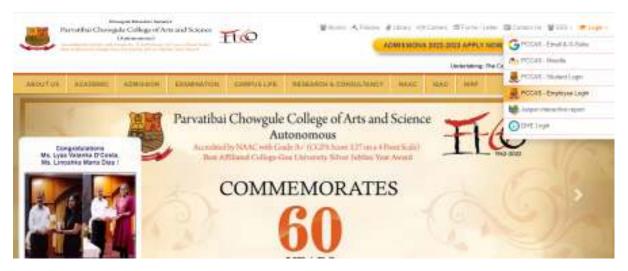

2) Login using credentials. If you are a new employee, please contact HR for the login credentials.

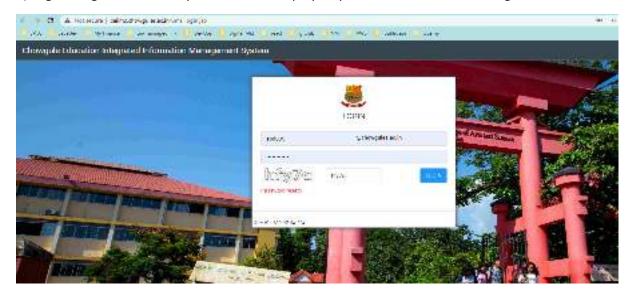

3) if you are new user, system will prompt for reset password. Then re-login with new password

| + + 0 AH44 + 4               | n waa ye sunna baye                                                                                                    | N 2 8 1 |
|------------------------------|----------------------------------------------------------------------------------------------------|---------|
| State States - North         | ere 🗧 e managertal 🗧 becca 💆 lapartal 🍯 and 🗇 palco 🖉 Alt. Serte 🗇 web. a. Schwerz                                                                                                    |         |
| CONTRACTOR DE LA CONTRACTION | The second second secon | - 🖨 and |
|                              | ere, an Billion state if the set                                                                                                    |         |
| Here Property 1              | 47.16%g-5                                                                                                    |         |
|                              | Complete pressure doctoring to constraint a minimum complete sectory and a minimum constraint to<br>support or constraining to constraint or given an antiparticle plantitum pre-<br>served.                                                                                                    |         |
| Sar in Neurola               |                                                                                                    |         |
|                              | (h)                                                                                                    |         |
|                              |                                                                                                    |         |
|                              |                                                                                                    |         |

4) Select "Classes/Attendance". If the module is not available, contact the OIT or drop an email to OIT for HOD right

| A PCCAS E-PORTAL     | =                    | The state of the state of the s | Q                      |                | 🎒 Ose Abhiram Dijay - |
|----------------------|----------------------|----------------------------------------------------------------------------------------------------|------------------------|----------------|-----------------------|
| Department           | Administrator        | Feedback Management                                                                                                    | Students               | Accounts       | My Library            |
| Staff                | Classes / Attendance | Fee Information                                                                                                    | My Campus              | Administration | News And Articles     |
| System Configuration | Admission old        | Azademic                                                                                                    | Nor-Evaluative Credita | Tenders        | Events_What's New     |

5) Students need to be manually assigned for the **Elective Course** by the concerned faculty. Please click on "Assign student" button.

(Note: All core / FC / GEC/ SEC courses are already assigned by OIT)

|   |                                  |     |       | one /            | nabject Detail |                    |        |              |                |     |             |        |                |      |                    |
|---|----------------------------------|-----|-------|------------------|----------------|--------------------|--------|--------------|----------------|-----|-------------|--------|----------------|------|--------------------|
| ٠ | Teacher                          | ÷ . |       |                  |                |                    |        |              |                |     |             |        |                |      |                    |
|   | Occurrents                       |     | G     | Referen S        | latta          |                    |        |              |                |     |             |        |                |      |                    |
|   | Er Attandance                    | × . | ٠     | Anad<br>Year     | Program        | Subject            | Sem    | Course       | Сечтне<br>Туре | Dis | Sub<br>Type | Action |                |      |                    |
|   | My Courses                       |     | 7281  | 3832-<br>29      | Maise.         | 121 Zaolegy        | 1      | CETT BIOFORM | [2] Dective    |     | н           | 844    | Annige student | Bree | E Cemenatia Report |
|   | Update/View/Delete<br>Attendence |     | 0 257 | 9. 6 <b>P</b> OC | UMS by Chang   | ale College OFT De | parime |              |                |     |             |        |                |      |                    |
| ۰ | Content Hanagement               |     |       |                  |                |                    |        |              |                |     |             |        |                |      |                    |
|   | NAD                              |     |       |                  |                |                    |        |              |                |     |             |        |                |      |                    |
|   | Admin Attendance Module          | ÷., |       |                  |                |                    |        |              |                |     |             |        |                |      |                    |
| ۰ | Administrator                    | •   |       |                  |                |                    |        |              |                |     |             |        |                |      |                    |

6) Select the checkbox to assign the studentor deselect the checkbox to remove the student.

| PCCAS E-PORTAL                     | = 11 <sup>9</sup>                      | 🕒 Dan Abhinam Bijay 🗸 |
|------------------------------------|----------------------------------------|-----------------------|
| MAR                                | ★ Home / SubjectDebil / Students       |                       |
| @ Teacher -                        | Scho Rel No. Name                      | Mark to Appign        |
| @ Documents                        | 1 Z202516 GARA HANURMAIT CHOPODISAR    | D                     |
| - Attendance -                     | 2 2282829 VARHAVI SURENDRA NAM         | •                     |
|                                    | 3 22823236 ANADHKA TUKANAN NILIK       | 0                     |
| My Courses                         | 4 2282927 ANURALAJAY KOMARPANT         | •                     |
| Lipclate/View/Deleta<br>Attendarca | 5 2282941 KAMESHINARI RAJESH VIADDIKAR | 0                     |
| PERMANA                            | 8 2282042 PALCHEAL SHIVETA PERNANCES   | •                     |
| Contant Management >               | 7 2282944 ANANYA ANANY CHIOLANKAR      | 0                     |
|                                    | 8 2282951 OM GREKURPARKAR              | D                     |
| Q NAMO                             | 9 ZUEJZHA TANENA IMMEDIA.              | D                     |
| Admin Attendance Module            | 10 ZZRZENZ ELITA VALANKA BOJEZKA       | D                     |

#### 7) Click on the print button to print the attendance sheet

| <br>-                            |       | kme /        | Subject Detail |                    |         |                               |                |     |             |        |                |       |                |
|----------------------------------|-------|--------------|----------------|--------------------|---------|-------------------------------|----------------|-----|-------------|--------|----------------|-------|----------------|
| Teacher v                        |       |              |                |                    |         |                               |                |     |             |        |                |       |                |
| Deconverts                       | G     | Retrect D    | eta .          |                    |         |                               |                |     |             |        |                |       |                |
| ∎- Attendance v                  | 10    | Anad<br>Year | Program        | Subject            | Sem     | Course                        | Социни<br>Туро | Die | auk<br>Type | Action |                |       |                |
| My Courses                       | 7381  | 2922-<br>29  | [2] m.m.       | [21]Zuology        | 1       | 1122530/04082<br>0EUL 8/0L064 | [2] Blective   |     | ы           | E AM   | Assign student | Breat | Decente Report |
| Updein/View/Delete<br>Attendance | 0 337 | . spoce      | Milly Change   | ée College OFT Dep | artices |                               |                |     |             |        |                |       |                |
| Content Hanagement >             |       |              |                |                    |         |                               |                |     |             |        |                |       |                |
| NARC                             |       |              |                |                    |         |                               |                |     |             |        |                |       |                |

#### Sample attendance sheet

|      |                         |                         |                                         | Chowgule               | Education Soc              | iety's                                                 |             |      |       |
|------|-------------------------|-------------------------|-----------------------------------------|------------------------|----------------------------|--------------------------------------------------------|-------------|------|-------|
|      |                         |                         | Accredited by NA/                       | (Auto<br>C with Grade? | onomous)<br>1+" (CGPA Scor | Arts and Scie<br>e 3.27 on a 4 Point Sublee Year Award | Ŧ           | 6    |       |
|      | nic Your ::<br>: Zoolog |                         | Programme : B.Sc.<br>Course : CELL BION | OGY                    |                            | Sen : 1<br>Instructor : Das Abb                        | iiram Bijay |      | Div : |
| SENa | Rall No.                | Name                    |                                         | Date                   | Date                       | Date                                                   | Date        | Date | Date  |
|      |                         |                         |                                         | Time                   | Time                       | Time                                                   | Time        | Time | Time  |
| 1    | 2202016                 | SARA HANUMANT CHOPDEKAR |                                         |                        |                            |                                                        |             |      |       |
| 2    | 2202823                 | VAIBHAVI SURENIJRA NAIK |                                         |                        |                            |                                                        |             |      |       |
|      |                         |                         |                                         | Ra                     | Concel                     |                                                        |             |      |       |

- 8) a) Aided faculty are requested to enter the attendance on DHE portal (not on college portal)
- b) Self finance faculty are requested to enter the attendance on college portal as follows:

#### Only For Self-financeFaculty

9) Add the attendance

| Els Adrik Aberdance Heckale 🤉 | 114 22 (115 | Description of | ficial Acts Francisco<br>Francisco a<br>Ficial Actor at | dia. | 1 | м | -<br>Elet | E tone dates | En-1 | Elsis a di Pape I |  |
|-------------------------------|-------------|----------------|---------------------------------------------------------|------|---|---|-----------|--------------|------|-------------------|--|
|                               |             |                |                                                         |      |   |   |           |              |      |                   |  |

10) Read the note carefully then fill the attendance. You can add 5 days attendance at one time.

| Acude | the Yval 20    | 22-23               | Programme . B.B  | <i>4</i> .             |                |              |             |          |
|-------|----------------|---------------------|------------------|------------------------|----------------|--------------|-------------|----------|
|       | r Blochamk     |                     | Course : Regulat | ion of Gene Repression | n)             |              |             | 13       |
|       |                |                     | Date             | Date                   | Date           | Date         | Date        | Gate     |
| 52.96 | Roll No.       | Natio               | do-mm-yyyy 🗒     | 44-mm-955 🗄            | 44-mm-669 🛛    | dd-mm-yyy 🗇  | dd-mm-yyy 🛱 | dd-mm-wy |
|       |                |                     | Links.           | time                   | line           | line         | time        | tine     |
|       |                |                     | choose, v        | choose 🗸 🗸             | choose Y       | [choose y    | v anote     | 232016   |
| 1     | 500000000      | ZEETA<br>GÓNSKI VAS | ۵                | D                      | ( <b>P</b> )); | ( <b>D</b> ) | 0)          |          |
| 2     | and the second | ARCHMA              | ~                | Ð                      | 120            |              | 1.000       |          |
| 2     | 5.0200011      | HANAN               | 0                | 0                      | D              |              | -           | =        |
|       |                | WALUSCHA            |                  |                        |                |              |             |          |

#### 11) You can view, delete, update attendance

| uis                                                    | - 1 -      |       | tantas II. | ere field                                                |           |        |             |           |           |            |
|--------------------------------------------------------|------------|-------|------------|----------------------------------------------------------|-----------|--------|-------------|-----------|-----------|------------|
| Al Texter in the                                       |            |       |            |                                                          |           |        |             |           |           |            |
| A). Documente                                          | <b>D</b> a | n 19  | erafiles.  | 0                                                        |           |        |             |           |           | Show 10 ~  |
| ■- Adeadarda -                                         | 64.50      | star  | Aced Vite  | And 1                                                    | Pagen (   | (arth) | data .      | Gen Deci  | (exected) | Artiss (   |
| Wy Countries                                           |            | 50    |            |                                                          |           |        | Data recess |           | 0000.000  |            |
| Resident extension of the set<br>of the set of the set | 1          | 90101 | 202263     | (1744) (1674 H. C. 64)<br>(Melatori et al Recordenation) | [7] 0.9c  | 2      | 10/10/5052  | 205-1030  | Core      | <b>-</b> - |
|                                                        | 2          | screa | 8022.23    | (1745) (ACHIELDAN)<br>(Herabol un ofisiomolecules)       | [7] 0.6s. | 5      | 09/11/2022  | 0.0310.00 | Que:      | = -        |

| Srbia | Shiet<br>Nu | Acad Year | Paper kt                                              | Program 🔅 | Semester       | Class<br>Date Month | Class Tin | w0 | Course Typie 🛛 Actio | • ÷ |
|-------|-------------|-----------|-------------------------------------------------------|-----------|----------------|---------------------|-----------|----|----------------------|-----|
| ŧ)    | 68161       | 2022.25   | (1745) (not-ett c-54)<br>(Metabolium of Riomolecules) | ULE.SC.   | 80             | 16/10/2022          | 9.90      |    |                      | -   |
| 2     | 60160       | 2022/25   | [1745] [RCH-ILO-SA]<br>[Metabolism of Biomolecules]   | Mese,     | <u>8</u> 8 - 1 | GIV11/2022          | V.90-1    | _  | Neer Allenderde De   |     |
| 3     |             | 2022421   | (1745) (BCH-III C 54)<br>(Metabolism of Biomolecules) | Musa.     |                | 07/11/2022          | a pove :  | -  | Jpcate Attendance    |     |

### 12) Generate the attendance report by clicking on "Generate Report" button

|                  |          |               | BICO-DUCTES                                         |                 |   |   |      |                  |             |                   |
|------------------|----------|---------------|-----------------------------------------------------|-----------------|---|---|------|------------------|-------------|-------------------|
| 1712 2022-<br>20 | 17 B Se. | []Discourbity | (1763)DCH (5-10<br>Regulation of<br>Gene Fatters on | [2]<br>Flective | 1 | н | Base | E) yaqıba maseri | ⊡ <i>mi</i> | 🖹 Cenerale Report |